# Technologie informacyjne - opis przedmiotu

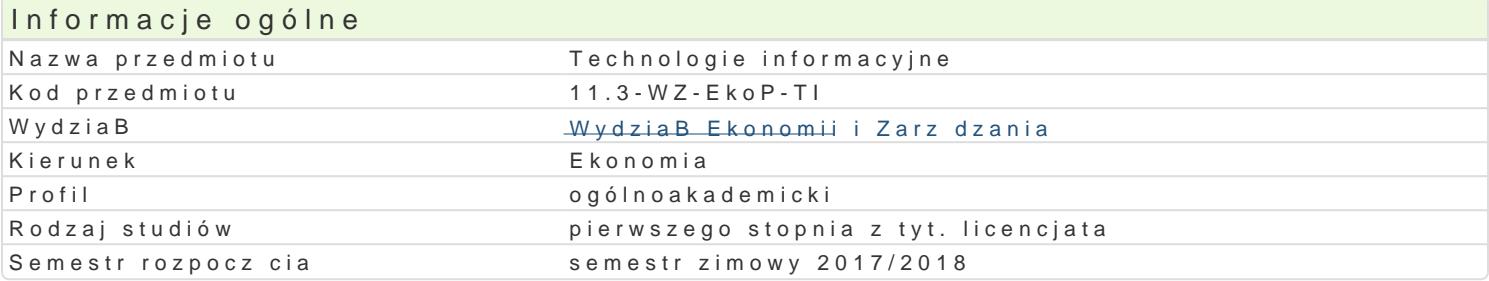

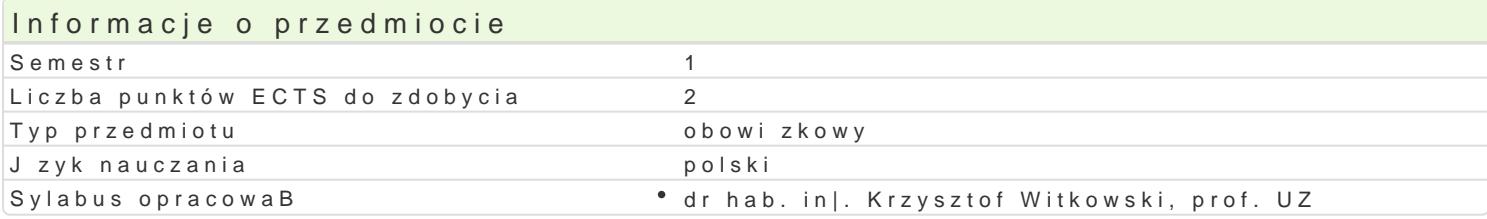

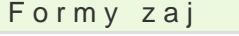

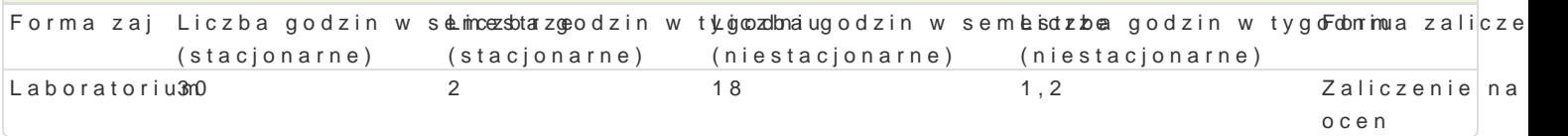

# Cel przedmiotu

Rozpoznawanie technik informacyjnych we wspóBczesnym spoBeczeDstwie, podstawowych programów biznesie sieciowym, prezentacjach multimedialnych. Opisywanie metod wizualizacji informacji, sposo Umiej tno[ formuBowania i zaprojektowania infografiki w oparciu o wiedz zdobyt podczas wykBadóv PosBugiwanie si arkuszami kalkulacyjnymi. Umiej tno[ obróbki i przygotowanie zdj cyfrowych do d

### Wymagania wst pne

Podstawowa znajomo[ obsBugi komputera.

# Zakres tematyczny

Podstawowe techniki informatyczne i informacyjne. Zasady przygotowywania prezentacji multimedialn bitmapowej (np. Adobe Photoshop), skBadów tekstów ci gBych (np. Microsoft Word), prezentacji mult Microsoft Excel), program bazodanowy (np. Microsoft Access). Infografika wybranej firmy województwa.

# Metody ksztaBcenia

Prezentacja programu w postaci pokazu multimedialnego z prac studenta przy stanowisku komputero Metoda projektu, symulacja, badania, gieBda pomysBów, metody ekspresyjne.

# Efekty uczenia si i metody weryfikacji osigania efektów uczenia si

Opis efektu **Symbole efekté égy követők** Symbole efekké égy veryfikacji Forma zaj Wybiera wBa[ciwe narz dzia dla komunikacji wizualne**j <u>okla</u> oboranych gozoalnów. Rospnoy**,n**a pe**sowy, narzdzia wykorzystywane w marketingu w logistyce testowy i inne

Student posiada podstawow wiedz z technik przekazy <u>wania z infotme agojamin - ustny, opisowy</u>, komunikowania si w spoBeczeDstwie za pomoc narz dzi multimeditaelsntyoowhy. Z hnan pojcia informatyczne dla komunikacji spoBeczeDstwa informacyjnego.

Jest otwarty na samodzielne zdobywanie i pogB bianie <u>wie</u>xolzy z żaokb**ee** uwtaecjano bocgeina • Laboratorium informacyjnych. Komunikuje si w obr bie Polski i Europy. Jest kreatywwnnyo[ci na zaj ciach

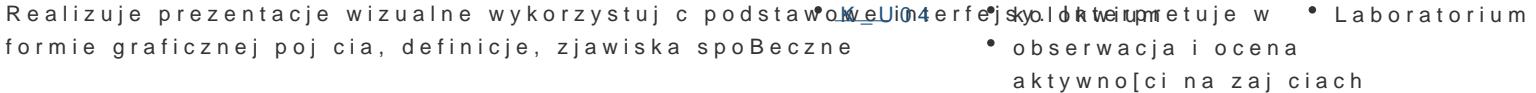

Stosuje podstawow wiedz o przekazywaniu informacji <u>K klowa</u>nikacyjolwokawiannej. PosBuguje si technikami informacyjnymi we wspóBczesnym spoBecozbesDestwaiceje OboscBeungauje podstawowe programy graficzne wykorzystywane w grafice biznesowmajęjinthoog cafporaktycznych biznesie sieciowym, prezentacjach multimedialnych studenta Laboratorium

### Warunki zaliczenia

Laboratorium - test wyboru w formie pisemnej w e-learningu na temat narzędzi oprogramowania (K\_W01, K\_K06, K\_U02)(Corel Draw, Adobe Photoshop, Ms Word, Ms Excel, Ms PowerPoint (K\_W09). 10 pytań zamkniętych, 2 pytania otwarte z progami punktowymi: 12 – 10 pkt – bdb, 9 – 8 pkt – db, 7 – 6 pkt – dost, 5 – 0 pkt – ndst.

Projekt - wykonanie prezentacji multimedialnej dla wybranej firmy w województwie lubuskim, min 10 slajdów (K\_U04).

Ocenie podlega: kompozycja prezentacji, dobór koloru tła i tekstu, prawidłowa rozdzielczość użytych fotografii, prawidłowe zastosowanie paginowania slajdów oraz formatowanie tekstu, zastosowanie 3 efektów multimedialnych. Oddanie prowadzącemu prezentacji w formie drukowanej (materiały informacyjne) oraz elektronicznej (K\_W01).

Wykład: zaliczenie pisemne, który będzie obejmować materiał z wykładów (K\_W01) oraz zadanego materiału (K\_K04, K\_K06).

### Literatura podstawowa

- 1. Adobe Creative Team, Adobe InDesign CS2/CS2 PL. Oficjalny podręcznik, Helion, Gliwice 2006.
- 2. Bain S., Wilkinson N., CorelDRAW 12: oficjalny podręcznik, Wydawnictwo Helion, Gliwice 2004.63
- 3. Gogołek W., Technologie informacyjne mediów, Wydanie II zmienione, Wydawnictwo Aspra, Warszawa
- 4. 2006.
- 5. Grzeszczyk T. A., Systemy multimedialne w zarządzaniu przedsiębiorstwem, PWN, Warszawa 2004.
- 6. Kopertowska M., Grafika menedżerska i prezentacyjna, Mikom, Warszawa 2004.
- 7. Oberlan Ł., ABC Photoshop 7 Helion, Gliwice 2004.
- 8. Ogórek B., CorelDRAW Graphics Suite 11 PL. Kompendium, Helion, Gliwice 2005.
- 9. Osmańska-Furmanek W., Jędryczkowski J., Podstawy multimedialnych technologii informacyjnych, Wyższa Szkoła Pedagogiczna, Zielona Góra 1999.
- 10. Rosch W.; tł. z ang., Biblia o multimediach, Intersoftland, Warszawa 1997.
- 11. Rutkowski J., Multimedia: przetwarzanie cyfrowe obrazu i dźwięku, Wydawnictwa Szkolne i Pedagogiczne, Warszawa 1996.
- 12. Szmit M., Informatyka w zarządzaniu, Wydawnictwo Difin, Warszawa 2003.

Waśko Z., Adobe Photoshop CS4/CS4 PL. Oficjalny podręcznik, Gliwice 2009.

#### Literatura uzupełniająca

- 1. Kiełtyka L., Komunikacja w zarządzaniu: techniki, narzędzia, i formy przekazu informacji, Agencja Wydawnicza Placet, Warszawa 2002.
- 2. Maciejowski T., Firma w Internecie: budowanie przewagi konkurencyjnej. Oficyna Ekonomiczna, Kraków 2004.
- 3. Materska K., Informacja w organizacjach społeczeństwa wiedzy = Information in the knowledge-based organizations, Wydawnictwo Stowarzyszenia Bibliotekarzy Polskich, Warszawa 2007.
- 4. Siewko M., Człowiek w pajęczynie: Internet jako zjawisko kulturowe, Oficyna Wydawnicza ATUT, Wrocław 2002.
- 5. Zamoyski T., Rozpowszechnianie informacji, Wyd. CIĘTE, Warszawa 1969.
- 6.

### Uwagi

Zmodyfikowane przez dr Dorota Roszkowska-Hołysz (ostatnia modyfikacja: 04-05-2017 09:47)

Wygenerowano automatycznie z systemu SylabUZ